<code>Malé Declaration 2 $^{\text{nd}}$  emissions inventory workshop AIT, Bangkok 26<sup>th</sup> - 28<sup>th</sup> Feb 2007</code>

## **Exercise 1: Filling in test data for – Large Point Sources (LPS)**

- **1.** Open workbook, save as *'***Malé Inv workbook Version 2.3\_test data** *your initials***.xls'**
- **2.** Go to **Menu 9** and then go to **Sheet: 8.1 'Large point source combustion emissions, general plant-specific details'**

## **3. Enter plant specific details for a power station:**

**Name**: Chandrapura Thermal Power Station, **Location**: [Jharkhand,](http://en.wikipedia.org/wiki/Jharkhand) [India](http://en.wikipedia.org/wiki/India) **Grid ref**: 23º 44' 17" N 86º 07' 38" E *(Convert into decimal notation for workbook using 'lat long.xls'*) **Stack height**: 250 m **Type of emission controls**: Electrostatic precipitator (ESP) for PM; none for NOx and SO<sup>2</sup> **Fuel type**: bituminous coal **Fuel consumption**: 5.34 Mt/yr **Lower heating value (LHV):** 20.93 MJ/kg *(First convert this to toe/t Note: 1 toe = 41.868 GJ*)

- **4.** Go to **Sheet 8.1.1 Large point source combustion emissions - sulphur dioxide (SO2)** and enter **Fuel type**, **S-content of fuel** (assume = 1.0 % S) and **S retention-in-ash** (see Sheet 1.2.1) , **SO<sup>2</sup> emission control efficiency** (no controls) and type in E in column H for method of SO<sub>2</sub> emission estimate chosen.
- **5.** Go to **Sheet 8.1.2 Large point source combustion emissions - nitrogen oxides (NOx)** and enter IPCC **default EF 300 kg/TJ**, assume **no emission controls** and **type D in column G** for method of emission estimate chosen.
- **6.** Repeat step 5 for **CO (default EF 20 kg/TJ), NMVOC (default EF 5 kg/TJ) (Sheets 8.1.3 and 8.1.4)**
- **7.** Go to **Sheet 8.1.5 Large point source combustion emissions - PM<sup>10</sup>** and enter **ash content A of 27.8%**, calculate uncontrolled  $PM_{10}$   $EF = 1.23$  **x** A/100 **kg/t** and average **emission control of 90%** and **type E in column H** for method of emission estimate chosen.
- **8.** Go to **Sheet 8.1.6 Large point source combustion emissions - PM2.5** and enter **ash content A of 27.8%**, calculate uncontrolled  $PM_{2.5}$   $EF = 0.52$  x  $A/100$  kg/t and average **emission control of 90%** and **type E in column H** for method of emission estimate chosen.
- **9.** Go to **Sheet 8.1.7 Large point source combustion emissions - ammonia (NH3)** and enter **default EF 0.00028 kg/t,** assume **no emission controls** and **type D in column G** for method of emission estimate chosen.
- **10.** Check totals are carried forward to final **Summary Sheet 9**.
- **11. Did you get the correct values?** See table below

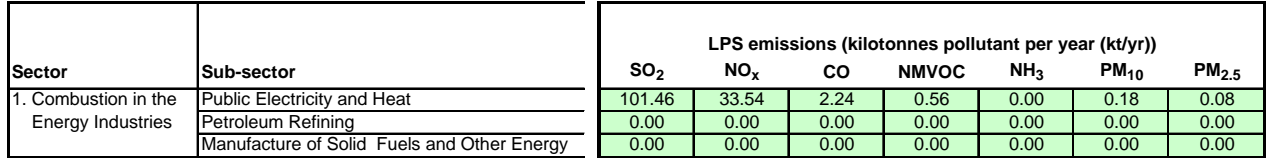

## **12.** Go to **Sheet 8.2 Large point source process (non-combustion) and fugitive emissions, general plant-specific details.**

## **13. Enter plants specific details for an Indian copper smelter:**

**Name**: Birla copper smelter **Location**: Gujarat, INDIA **Grid ref**: 21º 42' 09" N 72º 32' 20" E *(Convert to decimal notation for workbook using 'lat long.xls')* **Stack height**: Unknown **Activity rate**: 500000 t/yr Primary, unrefined **Type of emission controls**: Sulphuric Acid plant (estimated 98.5% recovery of S)

- **14.** Go to **Sheet 8.2.1 Large point source process (non-combustion) emissions, sulphur dioxide (SO2).** Enter uncontrolled **SO<sup>2</sup> emissions factor** (see Sheet 2.3) and **SO<sup>2</sup> emission control efficiency of 98.5%.**
- **15. Repeat** step 14 for **NMVOC (no control)** and **PM<sup>10</sup>** and **PM2**.**<sup>5</sup>** with hot ESP **(98% emission control for both).**
- **16. Did you get the correct values in Summary Table?**

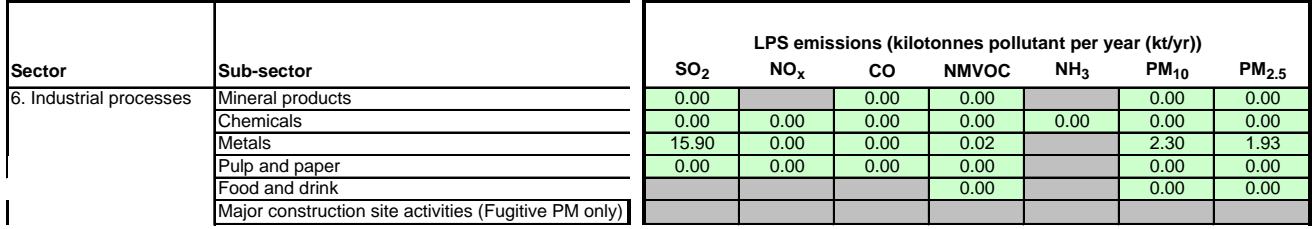